## ICGC\_BatfPcr1\_targets

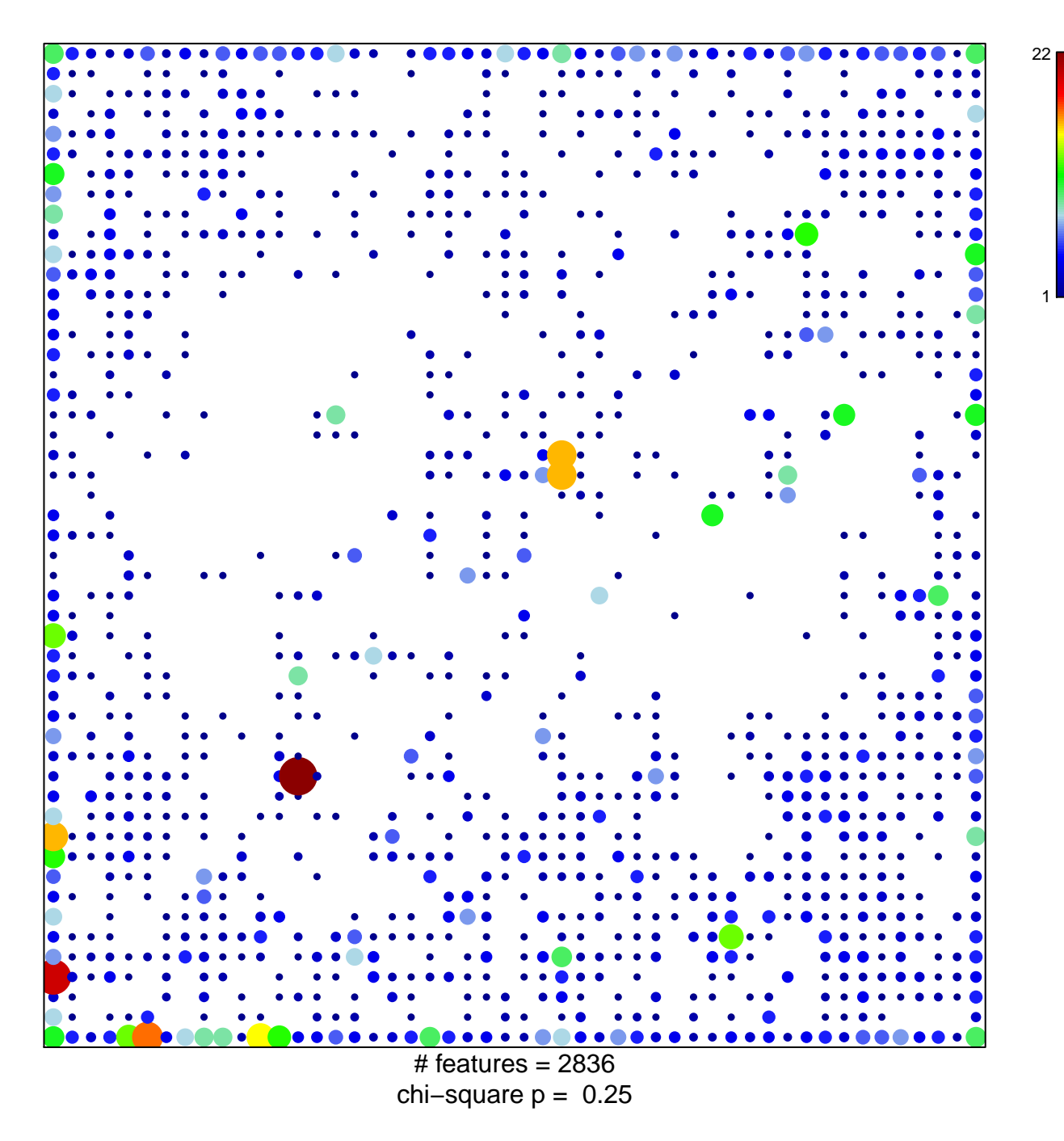

## **ICGC\_BatfPcr1\_targets**

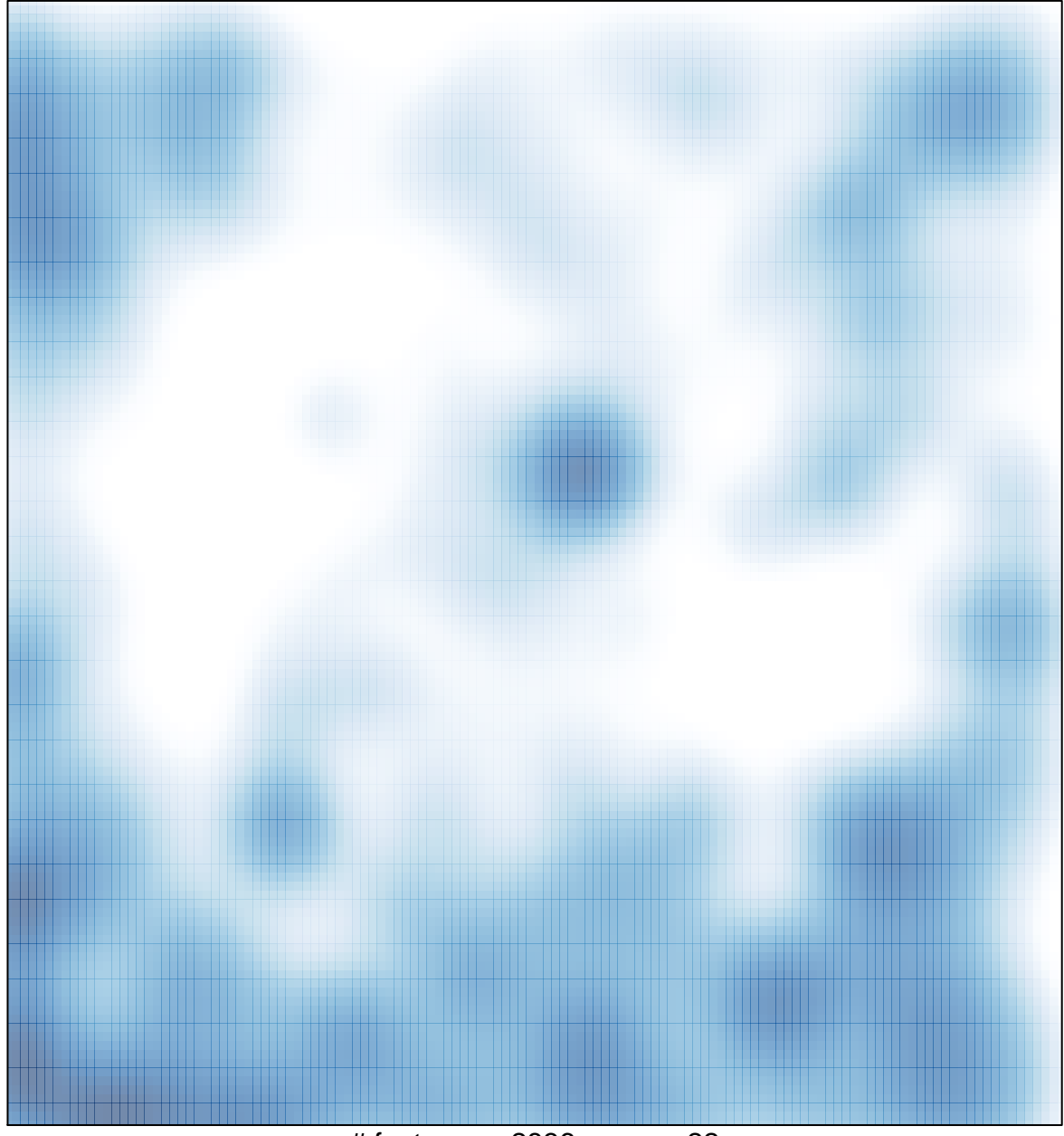

# features =  $2836$ , max =  $22$